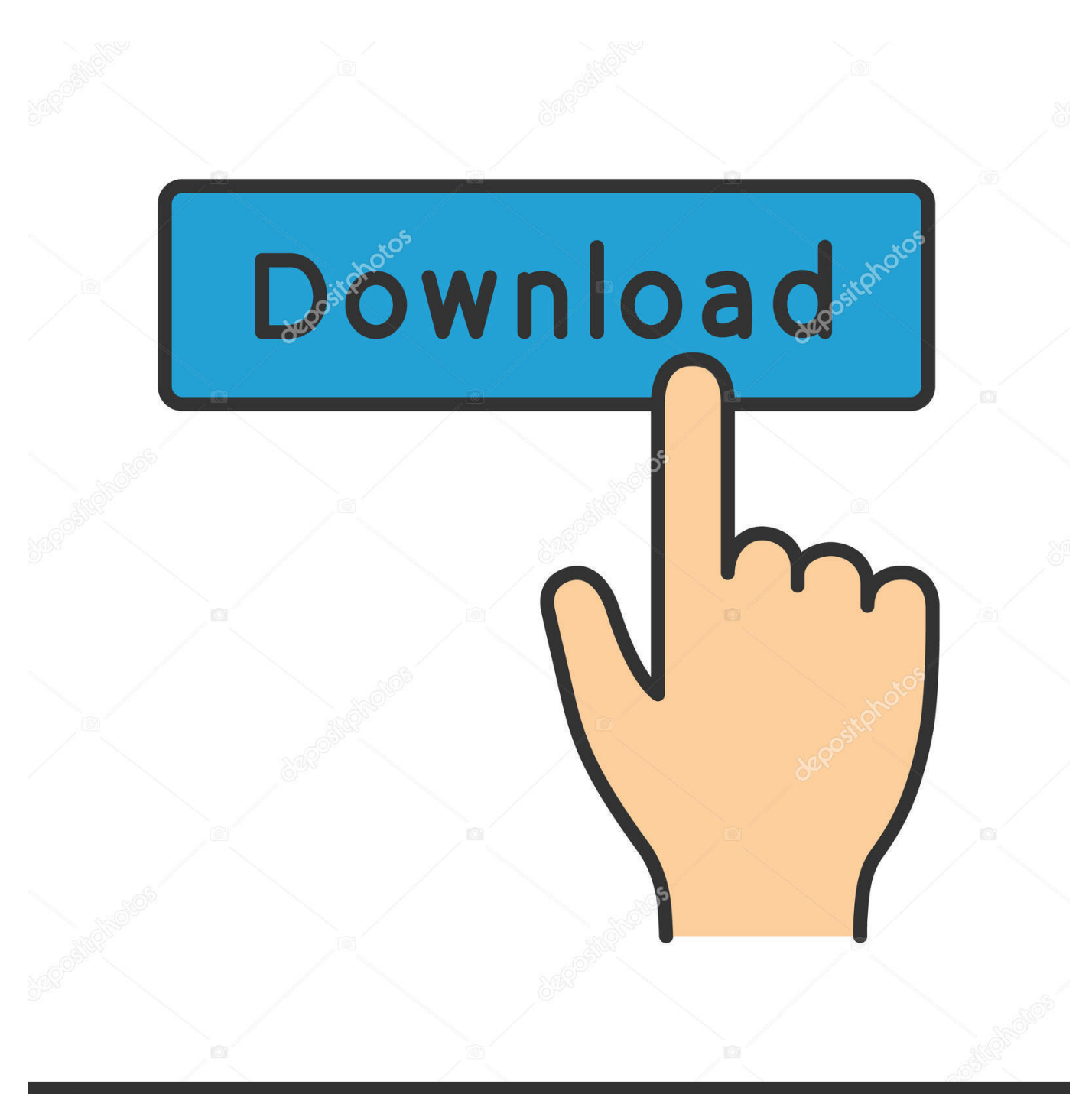

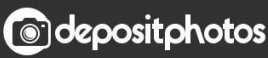

Image ID: 211427236 www.depositphotos.com

[HerunterladenAutoCAD LT 2008 Schl Sselgenerator 64 Bits](http://urluss.com/156s4t)

[ERROR\\_GETTING\\_IMAGES-1](http://urluss.com/156s4t)

## [HerunterladenAutoCAD LT 2008 Schl Sselgenerator 64 Bits](http://urluss.com/156s4t)

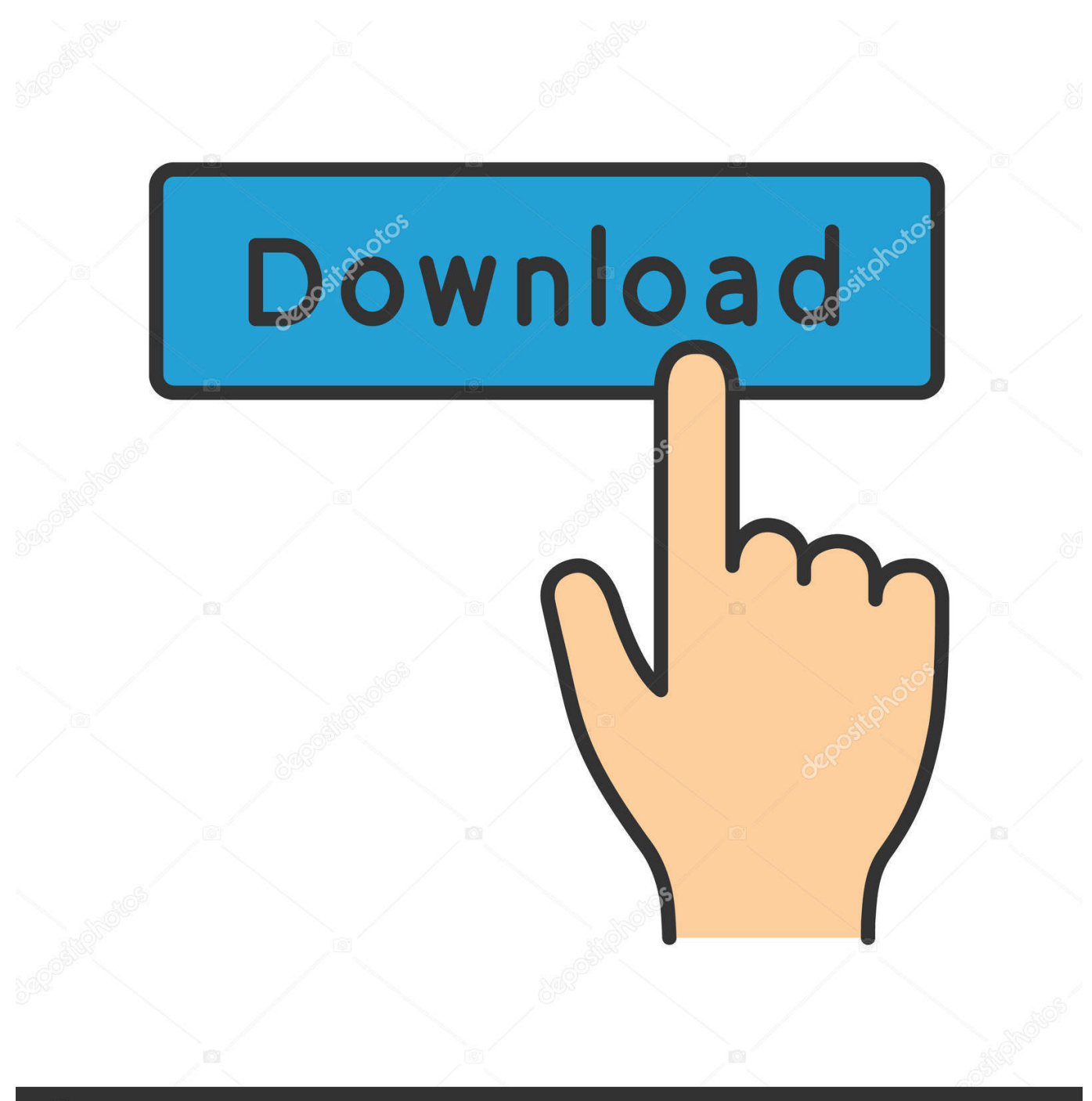

**@depositphotos** 

Image ID: 211427236 www.depositphotos.com a3e0dd23eb